# **apostar online na quina - jandlglass.org**

## **Autor: jandlglass.org Palavras-chave: apostar online na quina**

### **Resumo:**

**apostar online na quina : Suba de nível! Recarregue em jandlglass.org e desbloqueie novos mundos de jogo!** 

Apostar no UFC simples. Na modalidade de apostas em **apostar online na quina** Moneyline, voc apenas precisa escolher qual lutador ganhar a luta. Porm, comum que as casas de apostas ofeream tambm outras opes mais avanadas de apostas no UFC, por isso bom conhec-las bem.

Como funcionam as apostas de boxe? As apostas em **apostar online na quina** Boxe funcionam praticamente da mesma forma que voc d os seus palpites em **apostar online na quina** outros esportes: preciso escolher um site confivel, fazer o seu cadastro e efetuar o primeiro depsito.

## **conteúdo: Argentina avança às semifinais da Copa América**

A Argentina, atual detentora do título, avançou às semifinais da Copa América ao derrotar a Equador por 4-2 nos pênaltis, após um empate por 1-1 no tempo normal.

Lionel Messi perdeu a primeira penalidade da Argentina, mas foi salvo pelo goleiro Emi Martínez, que defendeu as duas primeiras tentativas da Equador.

 Lisandro Martínez havia dado à Argentina a vantagem dez minutos antes do intervalo, mas Kevin Rodríguez empatou com uma cabeçada espetacular na hora extra do segundo tempo.

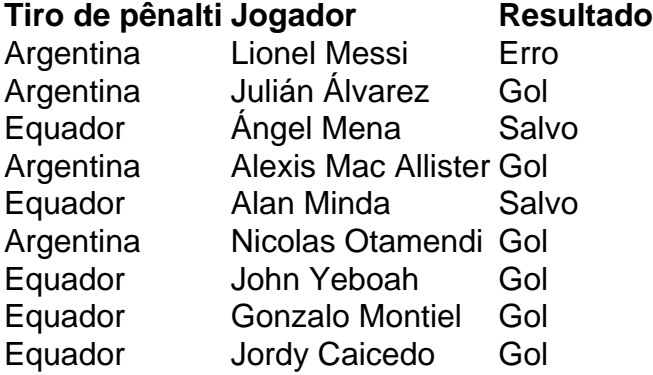

 Messi tentou um Panenka e acertou o travessão. Martínez, o goleiro na vitória da Argentina sobre a França na final da Copa do Mundo de 2024, então defendeu chutes de Ángel Mena e Alan Minda. Julián Álvarez e Alexis Mac Allister convertidos para dar à Argentina a vantagem de 2-0, e depois John Yeboah, Gonzalo Montiel e Jordy Caicedo todos marcaram, Nicolas Otamendi acertou o pênalti vencedor.

## **Substituições importantes**

Otamendi entrou como substituto de Lisandro Martínez, que havia colocado a Argentina à frente no 35º minuto com uma cabeçada após o chute de canto de Mac Allister **apostar online na quina** um corner de Messi.

Rodríguez marcou quando cabeceou o cruzamento de outro substituto, Yeboah. Jordy Caicedo então perdeu uma chance espetacular de marcar um vencedor dramático no sétimo minuto adicional.

A Argentina agora enfrentará o Canadá ou a Venezuela nas semifinais na terça-feira.

Uma acusação revelada na Califórnia acusou 24 réus de conspiração para distribuir cocaína e metanfetamina.

Anne Milgram, chefe da Drug Enforcement Administration (Administração de Controle das Drogas), disse que uma investigação chamada "Operação Fortune Runner" havia descoberto "uma parceria entre os associados do cartel Sinaloa e um sindicato criminoso chinês operando **apostar online na quina** Los Angeles para lavar dinheiro com drogas".

O departamento de justiça disse que os "banqueiros subterrâneo" chineses ajudaram o cartel a transferir lucros da droga dos Estados Unidos para México.

### **Informações do documento:**

Autor: jandlglass.org Assunto: apostar online na quina Palavras-chave: **apostar online na quina - jandlglass.org** Data de lançamento de: 2024-07-08